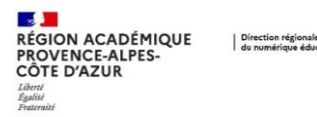

Dans Thunderbird, il est possible de gérer votre agenda académique et d'afficher les autres agendas partagés.

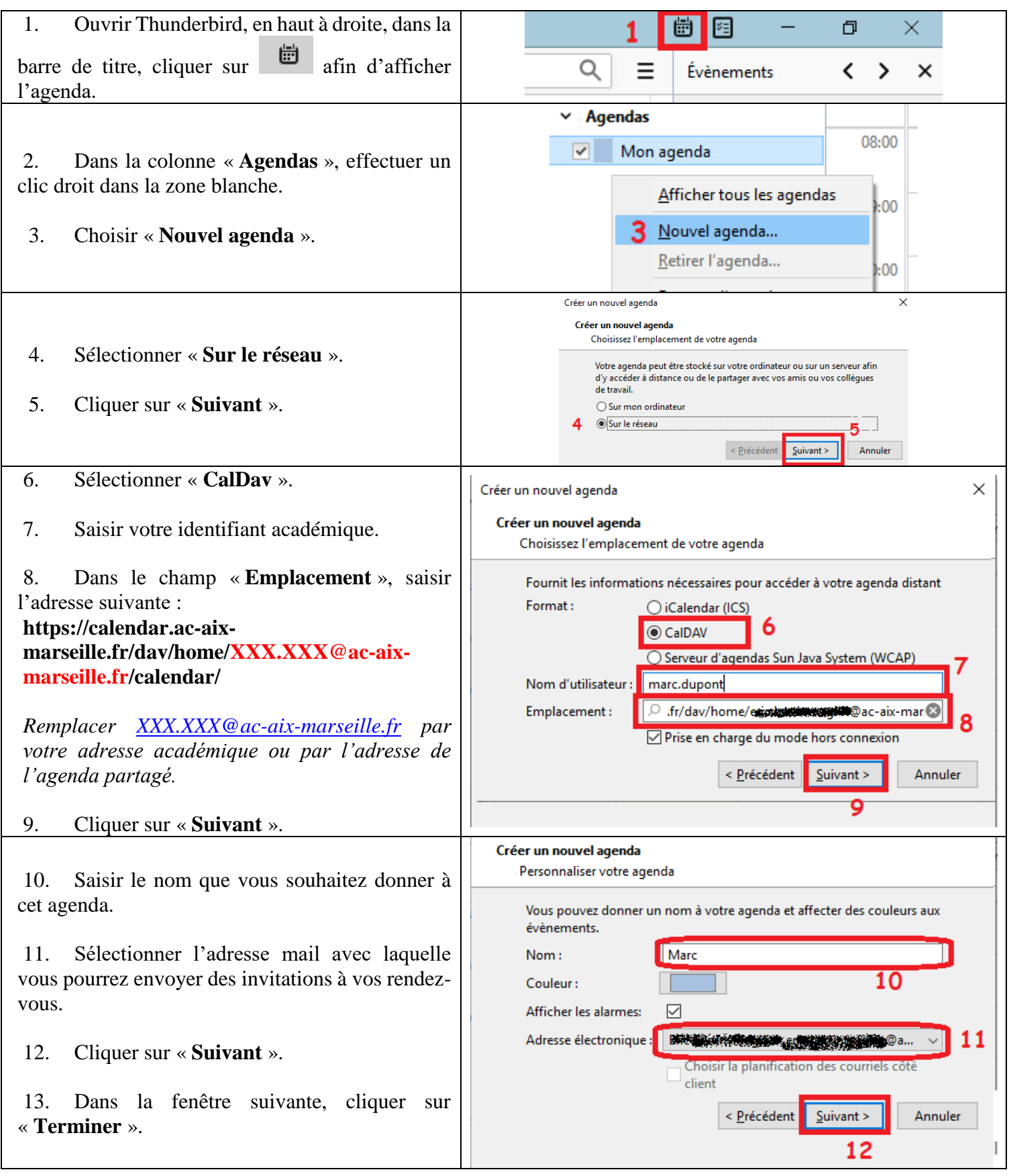